#### **BAB III**

## **PROSEDUR PENELITIAN**

## **3.1 Metode Penelitian**

Metode penelitian didefinisikan sebagai suatu usaha dalam rangka untuk memperoleh data berdasarkan fungsi dan tujuan yang telah ditetapkan secara ilmiah. Sedangkan diungkapkan (Sugiyono, 2011:6) metode penelitian dalam pendidikan yaitu :

"Metode penelitian dapat diartikan langkah-langkah ilmiah yang dilakukan untuk memperoleh data yang valid, yang ditujukan untuk menemukan, mengembangkan, dan mendemostrasikan pengetahuan tertentu supaya nantinya dapat dimanfaatkan untuk memahami, mengantisipasi, memprediksi dan memecahkan masalah di bidang pendidikan."

Metode dalam penelitian ini adalah menggunakan metode eksperimen melalui pendekatan kuantitatif. Metode eksperimen didefinisikan metode penelitian yang dipakai demi mengetahui suatu pengaruh dari satu perlakuan terhadap perlakuan lainnya dalam kondisi yang terkendalikan (Sugiyono, 2013:72).

Adapun untuk jenis eksperimennya adalah ekseprimen semu (*Quasi Ekperimental Design*) tipe rancangan penelitian *Nonequivalent Control Group Design.* Yang mana rancangan ini sebenarnya mirip dengan *Pretest-Posttest Control Group Design* pada jenis penelitian *True Eksperimental*. Namun yang membedakan adalah pada rancangan ini kelompok kontrol maupun kelompok eksperimen tidak dipilih secara acak (Sugiyono, 2013:79).

## **3.2 Variabel Penelitian**

#### **3.2.1 Variabel Terikat**

Variabel terikat *(dependent variabel)* seringkali disebut variabel konsekuen, hasil (output), kriteria. Variabel terikat adalah variabel yang berperan sebagai akibat dari adanya variabel bebas. Dapat dikatakan variabel terikat adalah variabel yang dipengaruhi (Munawaroh, 2013:68). Hasil belajar siswa sebagai variabel terikat dalam penelitian ini dilambangkan (Y).

#### **3.2.2 Variabel Bebas**

Variabel bebas *(independent variable)* seringkali disebut dengan variabel insiden, rangsangan, dan prediktor. Variabel bebas adalah variabel yang menjadi alasan mengapa variabel terikat *(dependent variable)* muncul atau berubah (Munawaroh, 2013:68). Dapat dikatakan variabel bebas adalah variabel yang mempengaruhi. Media *chatbot* dalam model pembelajatan *direct instruction*  sebagai variabel bebas dalam penelitian ini dilambangkan (X).

## **3.3 Desain Penelitian**

Desain penelitian merupakan sebuah rancangan atau rencana yang disusun oleh peneliti sebagai perencanaan tindakan yang akan dilakukan (Arikunto, 2013:90). Dalam penelitian ini digunakan desain *Nonequivalent Control Group Design*, yang menurut Sugiyono (2013:79) desain ini mirip dengan *pretest-posttest control group design,* namun yang membedakannya adalah pada desain ini kelompok eksperimen dan kelompok kontrol tidak dipilih secara acak melainkan berdasarkan kriteria.

Desain ini dijadikan pedoman dalam melakukan penelitan, sehingga nantinya dapat menghasilkan penelitian yang sistematik. Pada penelitian yang kan dilakukan menggunakan sampel sebanyak dua kelas untuk dijadikan sebagai kelas eksperimen dan kelas kontrol. Dimana kelas eksperimen adalah kelas yang akan diberikan *treatment* berupa penggunaan media *chatbot* dalam model pembelajaran *direct instruction.* Dan kelas kontrol adalah kelas yang diberi *treatment* tanpa menggunakan media *chatbot* dalam model pembelajaran *direct instruction.* Desain penelitian ini dapat dilihat pada gambar .1.

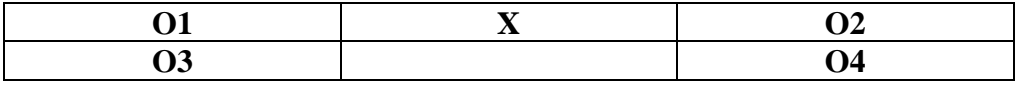

*Sumber : (Sugiyono, 2013:79)*

## **Gambar 3.1 Desain Penelitian Model** *Nonequivalent Control Group Design*

Keterangan :

- O1 : *Pre-test* di kelas eksperimen
- O2 : *Pre-test* di kelas kontrol

O3 : *Postest* di kelas eksperimen

#### O4 : *Posttest* di kelas kontrol

X : Perlakuan *(Treatment)* penggunaan media *chatbot* dalam model pembelajaran *direct ninstruction*

## **3.4 Populasi dan Sampel**

#### **3.4.1 Populasi**

Populasi adalah semua anggota subjek penelitian (Salim & Haidir, 2019:73). Dalam penelitian ini seluruh siswa kelas X IPS SMA Negeri 7 Tasikmalaya berjumlah 208 orang menjadi populasi untuk menilai permasalahan yang akan diteliti.

**Tabel 3.1 Populasi Siswa Kelas X IPS SMAN 7 Tasikmalaya Tahun Ajaran 2022/2023**

| $\frac{1}{2}$ and $\frac{1}{2}$ $\frac{1}{2}$ and $\frac{1}{2}$ and $\frac{1}{2}$ and $\frac{1}{2}$ and $\frac{1}{2}$ and $\frac{1}{2}$ and $\frac{1}{2}$ and $\frac{1}{2}$ and $\frac{1}{2}$ and $\frac{1}{2}$ and $\frac{1}{2}$ and $\frac{1}{2}$ and $\frac{1}{2}$ and $\frac{1}{2}$ and |                     |  |
|----------------------------------------------------------------------------------------------------|---------------------|--|
| <b>Kelas</b>                                                                                                    | <b>Jumlah Siswa</b> |  |
| $X$ IPS 1                                                                                                    | 34 orang            |  |
| $X$ IPS 2                                                                                                    | 34 orang            |  |
| $X$ IPS 3                                                                                                    | 34 orang            |  |
| $X$ IPS 4                                                                                                    | 36 orang            |  |
| $X$ IPS $5$                                                                                                    | 35 orang            |  |
| $X$ IPS 6                                                                                                    | 35 orang            |  |
| Jumlah                                                                                                    | 208                 |  |

*Sumber : Dokumen guru 2022*

#### **3.4.2 Sampel**

Sampel dapat diartikan anggota terpilih dalam populasi melalui metode sampling penelitian (Swarjana, 2022:13). Definisi ini sejalan dengan pendapat yang dikemukakan Arikunto dalam bukunya menyebutkan sampel merupakan wakil dari populasi yang akan diteliti (Arikunto, 2006:131).

Penelitian kali ini sampel terdiri dari dua kelas. Pengambilan sampel menggunakan teknik *purposive sampling*, yang berarti pengambilan sampel dilakukan dengan sengaja. Penulis menentukan sampel dengan mempertimbangkan unsur tertentu. Unsur yang mendasari penulis dalam pengambilan sampel adalah berdasarkan kelas dengan permasalahan dalam hal hasil belajar, dalam hal ini adalah kelas dengan rata-rata nilai PAS terendah serta masukan dari guru yang bersangkutan.

| Sampel Penelitian (Kelas Eksperimen dan Kelas Kontrol) |                        |                                        |                  |
|--------------------------------------------------------|------------------------|----------------------------------------|------------------|
| <b>Kelas</b>                                           | Jumlah<br><b>Siswa</b> | Rata-rata<br>Keterangan<br>nilai murni |                  |
|                                                        |                        | <b>PAS</b>                             |                  |
| $X$ IPS 5                                              | 35                     | 26                                     | Kelas Eksperimen |
| $X$ IPS $2$                                            | 34                     | 30                                     | Kelas Kontrol    |

**Tabel 3.2**

*Sumber : Dokumen guru 2022*

#### **3.5 Teknik Pengumpulan Data**

#### **3.5.1 Tes**

Menurut Aiken (Syahrum & Salim, 2012:141) tes adalah suatu alat atau instrumen yang digunakan untuk mengukur perilaku atau kinerja *(performance)* seseorang. Berdasarkan definisi tersebut, tes pada penelitian ini dilakukan dalam rangka untuk mengetahui sejauh mana pemahaman siswa terhadap materi yang telah disampaikan. Data diperoleh melalui *pretest* dan *posttest*.

Bentuk soal dibuat berupa soal pilihan ganda dengan opsi jawaban lima pilihan yang diberikan kepada sampel untuk dikerjakan secara mandiri dan individu. Sistem penilaian tes, jawaban benar diberi nilai 1 dan jawaban salah atau jika soal tidak dijawab diberi nilai 0.

## **3.5.2 Observasi**

Pengumpulan data melalui observasi yakni suatu teknik yang dilakukan dengan mengamati suatu kondisi/fenomena yang terjadi (Kurniawan & Zahrah, 2016:81). Dalam penelitian ini observasi dilakukan dengan terstruktur. Yang mana observasi terstruktur ialah kegiatan observasi yang mulanya sudah direncanakan secara sistematis mengenai apa yang akan diteliti, dimana dan kapan pengamatan ini akan dilakukan. Observasi dilakukan dengan cara melakukan pengamatan secara langsung, berperan serta dalam kegiatan pembelajaran ekonomi di kelas yang dilakukan secara sistematis sesuai dengan langkah-langkah yang telah disusun.

#### **3.5.3 Dokumentasi**

Studi dokumentasi merupakan pelengkap berupa data-data yang diperoleh langsung dari tempat penelitian, dapat berupa laporan kegiatan, foto, buku, film dokumenter, data terkait penelitian atau dokumen-dokumen yang merupakan catatan dari aktivitas yang sudah berlalu. Dokumen tersebut bisa berupa tulisan, biografi, cerita, peraturan. Hasil penelitian dinilai lebih kredibel jika dilengkapi dengan dokumentasi (Sudaryono, 2016:93).

Dalam penelitian ini dokumentasi berupa silabus pada mata pelajaran ekonomi kelas X, data siswa kelas X IPS SMA Negeri 7 Taskmalaya dan gambar (foto) yang diambil saat proses penelitian berlangsung.

## **3.6 Instrumen Penelitian**

#### **3.6.1 Kisi-kisi Instrumen**

Untuk mengukur suatu fenomena dalam penelitian dibutuhkan alat ukur yang biasa disebut dengan instrumen penelitian. Pada penelitian ini, instrumen yang digunakan berupa tes dalam bentuk soal pilihan ganda dengan opsi jawaban lima pilihan. Tes diberikan kepada sampel dalam kegiatan *pretest* dan *posttest*. Penulis membatasi tes yang dibuat dengan menyesuaikan indikator hasil belajar dalam ranah kognitif yaitu mengingat (C1), memahami (C2), mengaplikasikan (C3), menganalisis (C4), mengevaluasi (C5). Penilaian pada alat tes, jawaban benar diberi nilai 1 dan jawaban salah atau jika soal tidak dijawab diberi nilai 0. Penyusunan kisi-kisi butir soal dibuat menyesuaikan dengan kurikulum yang berlaku saat ini dalam mata pelajaran ekonomi di SMA Negeri 7 Tasikmalaya materi manajemen.

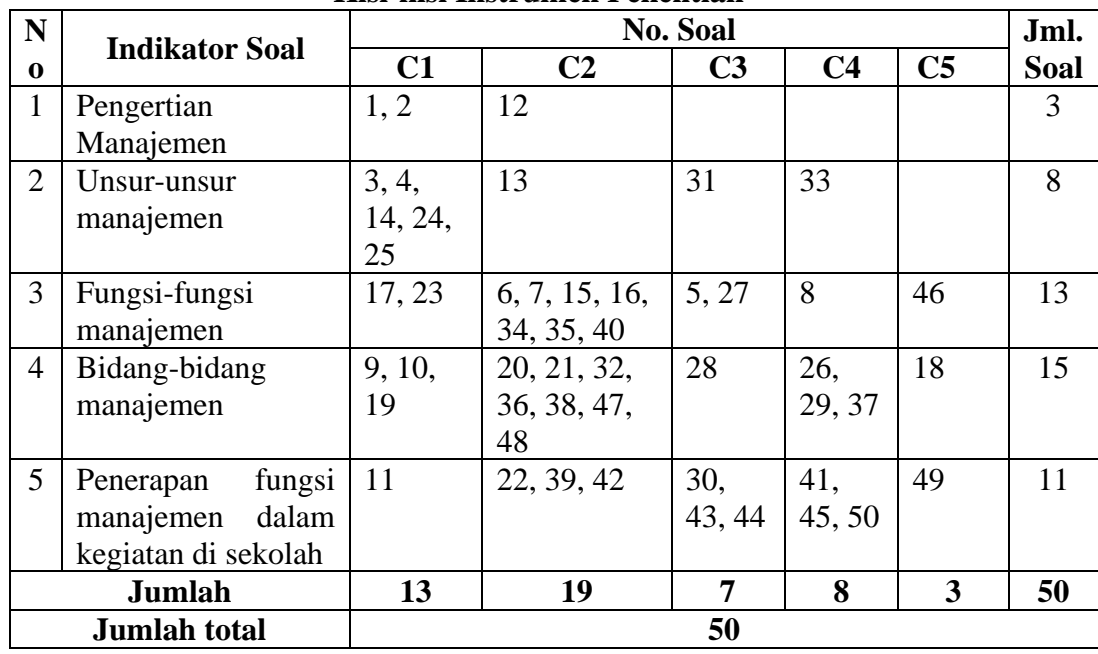

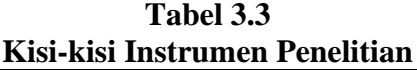

*Sumber : Pengolahan Instrumen 2023*

Supaya keabsahan data yang diperoleh dapat dipercaya, maka sebelum diberikan kepada sampel penelitian, instrumen perlu diberlakukan uji validitas, uji relabilitas, dan analisis butir soal. Intrumen yang berupa butir soal tes hasil belajar siswa diuji cobakan kepada siswa di luar kelas yang dijadikan sebagai sampel dalam penelitian.

#### **3.6.2 Pengujian Instrumen Penelitian**

### **1. Uji Validitas**

Salah satu faktor kritis yang mempengaruhi mutu sebuah penelitian adalah kebenaran data yang digunakan. Untuk memastikan kebenaran data tersebut, penting bagi seorang peneliti melakukan evaluasi dengan cermat terhadap instrumen yang digunakan dalam pengumpulan data. Dalam rangka mencapai hal tersebut, langkah-langkah yang dapat dilakukan adalah menguji instrumen secara validitas dan reliabilitas sebelum instrumen tersebut diterapkan dalam penelitian. Dengan melakukan uji validitas dan uji reliabilitas, peneliti dapat memperoleh keyakinan bahwa instrumen yang digunakan mampu menghasilkan data yang dapat diandalkan dan akurat, sehingga meningkatkan kualitas keseluruhan penelitian yang dilakukan.

Uji validitas adalah ukuran yang menggambarkan tingkat kevalidan instrumen. Uji validitas dilakukan dengan tujuan untuk mengetahui suatu instrumen dapat dikatakan valid atau tidak. Tertuang dalam buku *"Encyclopedia of Educational Evaluation"* Scarvia B. Anderson (Siyoto & Sodik, 2015:70) mengatakan "apabila instrumen dapat mengukur apa yang ingin diukur, maka tes (instrumen) tersebut dapat dikatakan valid".

Dalam penelitian, uji validitas dibantu *Software Statistical Product an Service Solutions (SPSS)* 23.0 dengan membandingkan nilai r hitung dengan nilai r tabel. R hitung merupakan nilai yang didapatkan dari hasil pengolahan menggunakan SPSS 23.0, sedangkan r tabel merupakan nilai yang sudah ditetapkan dan dapat dilihat dalam tabel r hitung dengan taraf signifikansi 5%. Kesimpulan yang diambil dalam hal ini mengacu pada ketentuan : Jika r hitung > r tabel maka item dinyatakan valid Jika r hitung < r tabel maka item dinyatakan tidak valid

Interpretasi terhadap koefisien r<sub>xy</sub> mengacu pada ketentuan yang dikemukakan menurut Arikunto Suharsimi (2013:319) tertera dalam tabel 3.4.

| Interpretasi Nilai r <sub>xv</sub> |                 |  |
|------------------------------------|-----------------|--|
| <b>Interval Koefisien</b>          | <b>Kriteria</b> |  |
| $0,800-1,000$                      | Tinggi          |  |
| $0,600-0,800$                      | Cukup           |  |
| $0,400-0,600$                      | Agak Rendah     |  |
| $0,200-0,400$                      | Rendah          |  |
| $0,000 - 0,200$                    | Sangat Rendah   |  |
| $C = 1$ $A = 1$ $C = 1$ $A = 1$    |                 |  |

**Tabel 3.4 Interpretasi Nilai rxy**

*Sumber: Arikunto Suharsimi (2013:319)*

Dalam penelitian ini uji coba instrumen dilakukan di kelas X IPS 4 dengan jumlah siswa 32 orang dan jumlah soal sebanyak 50 butir soal. Kemudian setelah data diperoleh dan diolah, diperoleh data terdapat butir soal yang dinyatakan valid karena nilai r hitung > r tabel, dan terdapat butir soal yang tidak valid karena nilai r hitung < r tabel. Butir soal yang valid dan tidak valid dilihat pada tabel 3.5.

**Tabel 3.5 Analisis Validitas Butir Soal Uji Coba Instrumen**

| N <sub>0</sub> | <b>Kriteria</b>    | <b>No. Soal</b>                            | Jumlah |
|----------------|--------------------|--------------------------------------------|--------|
|                | Valid              | $1, 3, 4, 5, 7, 8, 9, 10, 11, 12, 14, 15,$ | 33     |
|                |                    | 19, 21, 22, 23, 24, 26, 29, 30, 33,        |        |
|                |                    | 34, 37, 39, 40, 41, 42, 43, 44, 45,        |        |
|                |                    | 46, 47, 48                                 |        |
|                | <b>Tidak Valid</b> | 2, 6, 13, 16, 17, 18, 20, 25, 27, 28,      |        |
|                |                    | 31, 32, 35, 36, 38, 49, 50                 |        |
|                | Jumlah<br>50       |                                            |        |

*Sumber: Hasil Pengolahan Data SPSS 23.0 2023*

Berdasarkan tabel 3.5 diketahui bahwa dari 50 butir soal yang diuji cobakan, terdapat 33 butir soal dengan kriteria valid dan 17 butir soal dengan kriteria tidak valid. Butir soal yang dinyatakan tidak valid ini tidak dapat mengukur kemampuan siswa sehingga butir soal tersebut tidak digunakan dalam penyusunan instrumen penelitian. Keputusan tersebut didasarkan pada pemahaman bahwa tidak adanya hubungan yang signifikan antara jawaban yang diberikan oleh siswa pada butir soal tersebut dengan kemampuan yang ingin diukur menunjukkan ketidaktepatan butir soal tersebut sebagai alat pengukuran.

Penghitungan uji validitas dari uji coba instrumen penelitian ini dapat dilihat hasil interpretasi nilai  $r_{xy}$  pada tabel 3.6.

| Analisis Interpretasi Nilai r <sub>xy</sub> Butir Soal Uji coba Instrumen |                 |                                        |        |
|---------------------------------------------------------------------------|-----------------|----------------------------------------|--------|
| No.                                                                       | <b>Kriteria</b> | <b>No. Soal</b>                        | Jumlah |
|                                                                           | Tinggi          |                                        |        |
| 2                                                                         | Cukup           | 3, 14, 37, 40, 41, 42, 43, 44, 45, 47  | 10     |
| 3                                                                         | Agak Rendah     | 1, 4, 5, 7, 8, 10, 11, 12, 15, 19, 22, | 19     |
|                                                                           |                 | 23, 24, 26, 33, 34, 39, 46, 48         |        |
| 4                                                                         | Rendah          | 9, 13, 16, 17, 18, 21, 29, 20, 21,     | 13     |
|                                                                           |                 | 32, 38, 49, 50                         |        |
| 5                                                                         | Sangat          | 2, 6, 20, 25, 27, 28, 35, 36           | 8      |
|                                                                           | Rendah          |                                        |        |
|                                                                           | Jumlah<br>50    |                                        |        |

**Tabel 3.6 Analisis Interpretasi Nilai rxy Butir Soal Uji coba Instrumen**

*Sumber: Hasil Pengolahan Data 2023*

Berdasarkan tabel 3.6 diketahui bahwa dari 50 butir soal yang diuji cobakan, terdapat 10 butir soal dengan kriteria cukup, 19 butir soal dengan kriteria agak renah, 13 butir soal dengan kriteria rendah dan 8 soal dengan kriteria sangat rendah.

#### **2. Uji Reliabilitas**

Uji reliabilitas digunakan dengan tujuan melihat apakah instrumen tes dapat memberikan hasil yang sama apabila dikerjakan lebih dari satu kali atau tidak. Jadi jika memang jawaban sesuai, maka instrumen tes dikerjakan berapa kali pun akan tetap sama hasilnya. Dalam hal ini uji reliabilitas dapat disebut juga uji konsistensi.

Untuk mengukur tingkat reliabilitas instrument tes tipe objektif menggunakan rumus perhitungan *Alpha Croanbach*. Rumus yang digunakan nyatakan sebagai berikut (Jihad, Asep & Abdul Haris, 2012: 180).

$$
r_{11} = \left[\frac{n}{n-1}\right] \left[1 - \frac{S_i^2}{S_t^2}\right]
$$

Keterangan :

 $r_{11}$ : koefisien realibitas

n : banyaknya butir soal

 $S_i^2$ : jumlah varians skor tiap item

 $S_t^2$  : varians skor total

Pengujian Reliabilitas ini dibantu dengan program perangkat lunak IBM SPSS *Statistics* 23. Tolak ukur untuk menginterpretasikan derajat realiabilitas instrumen ditentukan berdasarkan kriteria Guilford (1956) dalam (Lestari & Yudhanegara, 2015:206) dapat dilihat pada tabel 3.7.

| 1 avec 5.7                                         |                 |                                 |
|----------------------------------------------------|-----------------|---------------------------------|
| Kriteria Koefisien Korelasi Reliabilitas Instrumen |                 |                                 |
| <b>Koefisien Korelasi</b>                          | <b>Korelasi</b> | <b>Interpretasi Reabilitas</b>  |
| $0.90 \le r \le 1.00$                              | Sangat tinggi   | Sangat tetap/sangat baik        |
| $0.70 \le r < 0.90$                                | Tinggi          | Tetap/baik                      |
| $0.40 \leq r < 0.70$                               | Sedang          | Cukup tetap/cukup baik          |
| $0.20 \le r < 0.40$                                | Rendah          | Tidak tetap/buruk               |
| r < 0.20                                           | Sangat rendah   | Sangat tidak tetap/sangat buruk |
|                                                    |                 |                                 |

**Tabel 3.7**

*Sumber : (Lestari & Yudhanegara, 2015:206)*

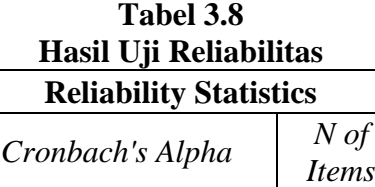

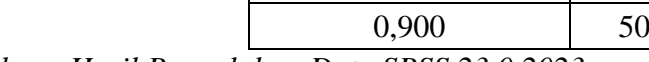

*Sumber : Hasil Pengolahan Data SPSS 23.0 2023*

Berdasarkan tabel 3.8 diketahui bahwa nilai *Cronbach's Alpha* sebesar 0,900, dengan membandingkan dengan nilai r tabel, dan tingkat signifikan 0,05 maka diperoleh nilai r tabel sebesar 0,3494. Dimana hipotesis realibitas instrumen adalah terima Ho apabila nilai r hitung > nilai r tabel dan tolak Ho apabila nilai r hitung < nilai r tabel. Maka dari hasil uji reliabilitas terhadap instrument penelitian dimana nilai *Cronbach's Alpha* sebesar 0,900 lebih besar dari 0,3494. Dengan demikian, instrument penelitian dalam penelitian ini memenuhi syarat reliabilitas yang tinggi dan interpretasi reliabilitas dapat dinyatakan tetap/baik.

#### **3. Analisis Butir Soal**

## **a. Tingkat Kesukaran**

Soal hendaknya jangan terlalu sulit juga jangan terlalau mudah. Jika soal terlalu sulit kemungkinan siswa akan sering menjawab soal salah, hal ini terkadang mengakibatkan siswa cenderung kehilangan motivasi dalam mengerjakan soal lagi karena diluar batas kemampuan yang dimilikinya. Sebaliknya, jika soal terlalu mudah akan menjadikan tidak meningkatnya rasa ingin tahu siswa dalam memecahkan soal. Menurut (Arikunto, 2013:208) tingkat kesukaran dapat dirumuskan sebagai berikut.

$$
P = \frac{B}{JS}
$$

Keterangan :

P : indeks kesukaran

B : banyaknya siswa yang menjawab soal itu dengan betul

JS : jumlah seluruh siswa peserta tes

Kriteria interprestasi tingkat kesukaran atau indeks kesukaran diklasifikasikan sebagaimana pada tabel 3.9.

**Tabel 3.9 Kriteria Indeks Kesukaran**

| <b>Indeks Kesukaran</b>     | <b>Tingkat Kesukaran</b> |
|-----------------------------|--------------------------|
| Soal dengan $P$ 0,00-0,30   | Sukar                    |
| Soal dengan $P$ 0,30-0,70   | Sedang                   |
| Soal dengan $P$ 0,70-1,00   | Mudah                    |
| Sumbar/(Avilzunto 2013.210) |                          |

*Sumber : (Arikunto, 2013:210)*

Berdasarkan perhitungan tingkat kesukaran dari uji coba instrumen, yang dalam hal ini penulis dibantu dengan *Microsoft Excel 2019.* Maka dapat diketahui hasilnya pada tabel 3.10.

| $\mu$ , $\mu$ , $\mu$ , $\mu$ , $\mu$ , $\mu$ , $\mu$ , $\mu$ , $\mu$ , $\mu$ , $\mu$ , $\mu$ , $\mu$ , $\mu$ , $\mu$ |                 |                                       |        |
|----------------------------------------------------------------------------------------------------|-----------------|---------------------------------------|--------|
| N <sub>0</sub>                                                                                                    | <b>Kriteria</b> | <b>No. Soal</b>                       | Jumlah |
|                                                                                                    | Sukar           | 18, 25, 27, 28, 31, 38                |        |
| $\mathcal{D}_{\mathcal{A}}$                                                                                           | Sedang          | 1, 3, 4, 6, 7, 9, 10, 11, 12, 13, 14, | 40     |
|                                                                                                    |                 | 15, 16, 17, 19, 21, 22, 23, 24, 26,   |        |
|                                                                                                    |                 | 29, 30, 32, 33, 34, 35, 36, 37, 39,   |        |
|                                                                                                    |                 | 40, 41, 42, 43, 44, 45, 46, 47, 48,   |        |
|                                                                                                    |                 | 49, 50                                |        |
| $\mathbf{z}$                                                                                                    | Mudah           | 2, 5, 8                               |        |
|                                                                                                    |                 | Jumlah                                | 50     |
|                                                                                                    |                 |                                       |        |

**Tabel 3.10 Analisis Tingkat Kesukaran Butir Soal Uji Coba Instrumen**

*Sumber: Pengolahan Data 2023*

Berdasarkan tabel 3.10 diketahui bahwa dari 50 butir soal yang diuji cobakan, terdapat 7 soal dengan kriteria sukar, 40 soal dengan kriteria sedang dan 3 soal dengan kriteria mudah.

#### **b. Daya Pembeda**

Daya pembeda menunjukkan melalui butir-butir soal pada instrumen tes dapat membedakan antara siswa dengan kemampuan tinggi, sedang dan rendah dari jawaban benar atau salah yang diberikan siswa pada saat mengerjakan soal. Analisis daya pembeda dihitung melalui :

$$
DP = \frac{B_A}{J_A} - \frac{B_B}{J_B}
$$

Keterangan :

DP : daya pembeda

BA : banyaknya anggota kelompok atas yang menjawab soal dengan benar

BB : banyaknya anggota kelompok bawah yang menjawab soal dengan benar

JA : banyaknya anggota kelompok atas

JB : banyaknya anggota kelompok bawah

Perhitungan daya pembeda dibantu dengan program *Microsoft Excel*. Interpretasi nilai daya pembeda mengacu pada kriteria (Lestari & Yudhanegara, 2015:222) dapat dilihat pada tabel 3.11.

| Kriteria Indeks Daya Pembeda Instrumen    |                     |  |
|-------------------------------------------|---------------------|--|
| Interpretasi Daya Pembeda<br><b>Nilai</b> |                     |  |
| $0.70 < DP \leq 1.00$                     | Sangat baik         |  |
| $0.40 < DP \leq 0.70$                     | Baik                |  |
| $0.20 < DP \leq 0.40$                     | Cukup               |  |
| $0,00 < DP \leq 0,20$<br><b>Buruk</b>     |                     |  |
| $DP \leq 0.00$                            | <b>Sangat Buruk</b> |  |
|                                           |                     |  |

**Tabel 3.11**

*Sumber : Lestari & Yudhanegara (2017:217)*

Berdasarkan perhitungan daya pembeda dari uji coba instrumen, yang dalam hal ini penulis dibantu dengan *Microsoft Excel 2019.* Maka dapat diketahui hasilnya pada tabel 3.12.

**Tabel 3.12 Analisis Daya Pembeda Butir Soal Uji Coba Instrumen**

| N <sub>0</sub> | <b>Kriteria</b>     | <b>No. Soal</b>                        | Jumlah |
|----------------|---------------------|----------------------------------------|--------|
|                | Sangat Baik         | 40, 42, 45, 47                         |        |
| $\mathcal{D}$  | Baik                | 3, 7, 10, 11, 12, 14, 23, 24, 33, 37,  | 16     |
|                |                     | 39, 41, 43, 44, 46, 48                 |        |
|                | Cukup               | 1, 4, 5, 9, 13, 15, 19, 22, 26, 30, 34 |        |
|                | <b>Buruk</b>        | 8, 17, 18, 20, 21, 25, 27, 28, 29, 31, | 15     |
|                |                     | 32, 35, 36, 38, 49                     |        |
| 5              | <b>Sangat Buruk</b> | 2, 6, 16, 50                           |        |
|                | Jumlah<br>50        |                                        |        |

*Sumber: Pengolahan Data 2023*

Berdasarkan hasil analisis daya pembeda yang tertera pada tabel 3.12 diketahui bahwa dari 50 butir soal yang diuji cobakan, terdapat 4 soal dengan kriteria sangat baik, 16 soal dengan kriteria baik, 11 soal dengan kriteria cukup,

15 soal dengan kriteria buruk dan 4 soal dengat kriteria sangat buruk.

## **3.7 Teknik Analisis dan Pengolahan Data**

## **3.7.1 Teknik Pengolahan Data**

## **3.7.1.1 Penskoran**

Dalam penelitian ini data yang dibuuhkan yaitu jumlah penskoran, dengan merubah skor menjadi nilai dari tes yang telah dibuat dalam bentuk soal pilihan ganda dengan lima opsi jawaban. Pelaksanannya melalui kegiatan *pre-test* dan juga *posttest* pada kelas sampel (kelas eksperimen dan kelas kontrol) dengan tujuan untuk mengetahui hasil belajar siswa.

Pedoman penskoran yang digunakan adalah tanpa hukuman atau tanpa denda. Penskoran tanpa hukuman adalah apabila banyaknya angka yang diperoleh siswa sebanyak jawaban yang cocok dengan kunci jawaban. Menurut Arikunto (2013: 262) rumusnya adalah sebagai berikut.

$$
S=R-W
$$

Keterangan :

S : Skor

R : *Right* (Jumlah jawaban benar)

W : *Wrong* (Jumlah jawaban salah)

Setelah menghitung rumus di atas, selanjutnya skor mentah tersebut diubah menjadi nilai dengan mengacu pada Penilaian Acuan Patokan (PAP) dengan skala 100 dibantu dengan program *Microsoft Excel* 2019 dengan rumus sebagai berikut.

$$
Nilai = \frac{Skor Tercapai}{Skor Ideal} x 100
$$

*Sumber : (Ngalim Purwanto, 2001:102)*

## **3.7.1.2** *N-Gain*

Perubahan hasil belajar siswa dilihat dari tes yang dilakukan melalui *pretest* dan *posttest* saat awal pembelajaran dan akhir pembelajaran setelah penelitian di kelas eksperimen dan juga kelas kontrol dilakukan. Perubahan tersebut dapat dilihat dengan mengolah hasil *pretest* dan *posttest* siswa melalui rumus *N-Gain* :

$$
N\text{ Gain} = \frac{postest - pretest}{skormax - pretes}
$$

Kriteria perolehan Skor *N-Gain* disajikan pada tabel 3.13.

| Kriteria N-Gain                |        |  |
|--------------------------------|--------|--|
| <b>Skor N Gain</b><br>Kategori |        |  |
| N gain $> 0.7$                 | Tinggi |  |
| $0.3 < N$ gain $\leq 0.7$      | Sedang |  |
| N Gain $\leq 0.3$              | Rendah |  |

**Tabel 3.13**

*Sumber : (Lestari & Yudhanegara, 2015:235)*

## **3.7.2 Teknik Analisis Data**

## **3.7.2.1 Uji Prasyarat Analisis**

Data yang didapatkan dari proses penelitian, selanjutnya dianalisis untuk menguji hipotesis yang sudah ditetapkan sebelumnya. Namun sebelum masuk ke pengujian hipotesis terlebih dahulu dilakukan uji prasyarat analisis, diantaranya :

## **1. Uji Normalitas**

Uji normalitas dilakukan dalam rangka untuk mengetahui apakah data yang didapat dari hasil penelitian berdistribusi normal tidak. Dalam penlitian ini uji normalitas menggunakan *One Sample Kolmogorov Smirnov* dengan taraf signifikansi 5% atau 0,05. Sehingga kesimpulan yang diambil dalam hal untuk menentukan berdistribusi normal atau tidaknya suatu data,mengacu pada ketentuan: Jika signifikansi atau Asymp. Sig. (2-tailed) > 0,05 maka Ho diterima

Jika signifikansi atau Asymp. Sig. (2-tailed) < 0,05 maka Ho ditolak

Ho : data didistribusikan secara normal

Ha : data tidak didistribusikan secara normal

#### **2. Uji Homogenitas**

Uji homogenitas dilakukan untuk melihat ada tidaknya varians homogen di kelas eksperimen dan kelas kontrol. Dalam penelitian ini uji homogenitas menggunakan uji *levene statistic* dengan taraf signifikansi 5% atau 0,05. Sehingga kesimpulan yang diambil dalam hal untuk menentukan data memiliki varians yang homogen atau tidak mengacu pada ketentuan :

Jika signifikansi atau Sig. (2-tailed) > 0,05 maka Ho diterima

Jika signifikansi Sig. (2-tailed) < 0,05 maka Ho ditolak

Ho : data memiliki varians yang homogen

Ha : data memiliki varians yang tidak homogen

#### **3.7.2.2 Uji Hipotesis**

Uji hipotesis adalah pengujian yang dilakukan untuk memverifikasi jawaban sementara atau hipotesis yang telah ditentukan sebelumnya. Uji hipotesis yang dipakai dalam penelitian ini adalah sebagai berikut :

#### **1. Uji** *Paired Sample T-Test*

Uji *paired Sample t-test* atau biasa juga disebut dengan uji beda dua sampel berpasangan. Dimana, sampel berpasangan dalam uji ini adalah subjek (sampel) yang sama namun mendapatkan perlakuan yang berbeda (Tri Basuki, 2015). Pada penelitian ini, uji *paired sample t-test* digunakan untuk menguji hipotesis pertama yaitu apakah terdapat perbedaan hasil belajar siswa pada kelas eksperimen melalui model pembelajaran *direct instruction* menggunakan media *chatbot* sebelum dan sesudah perlakuan, dan hipotesis yang kedua apakah terdapat perbedaan hasil belajar siswa pada kelas kontrol melalui model pembelajaran *direct instruction*  tanpa menggunakan media *chatbot* sebelum dan sesudah perlakuan. Manurut Priyatno (2014:180) kriteria pengujian berdasarkan signifikansi :

Jika signifikansi atau Sig. (2-tailed) > 0,05 maka Ho diterima

Jika signifikansi Sig. (2-tailed) < 0,05 maka Ho ditolak

## **2. Uji** *Independent Sample T-Test*

Uji *independent sample t-test* adalah teknik pengujian hipotesis yang bertujuan untuk menguji apakah ada perebedaan rata-rata antara dua kelompok subjek (sampel) yang tidak berhubungan atau *independent* (bebas) (Arifin, 2017). Pada penelitian ini, *uji independent sample t-test* digunakan untuk menguji hipotesis ketiga yaitu apakah terdapat perbedaan hasil belajar siswa pada kelas eksperimen melalui model pembelajaran *direct instruction* menggunakan media *chatbot* dengan kelas kontrol melalui model pembelajaran *direct instruction* tanpa menggunakan media *chatbot* sesudah perlakuan. Manurut Priyatno (2014:180) kriteria pengujian berdasarkan signifikansi :

Jika signifikansi atau Sig. (2-tailed) > 0,05 maka Ho diterima Jika signifikansi Sig. (2-tailed) < 0,05 maka Ho ditolak

## **3.** *Effect Size*

*Effect Size* adalah ukuran dari signifikansi praktis hasil penelitian berbentuk indikator besar kecilnya efek atau perbedaan dari satu variabel terhadap variabel yang lain (Santoso, 2010). Untuk mengetahui tingkat keefektifan perlakuan dalam penelitian ini yaitu, penggunaan media *chatbot* dalam model pembelajaran *direct instruction* sebagai upaya untuk meningkatkan hasil belajar siswa. Nilai *effect size*  dilihat pada nilai *eta squared* dalam *anova* menggunakan acuan *Cohen* (1988) dengan penghitungan melalui :

$$
\eta^2 = \frac{\textit{S} between }{\textit{S} Stotal}
$$

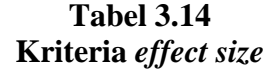

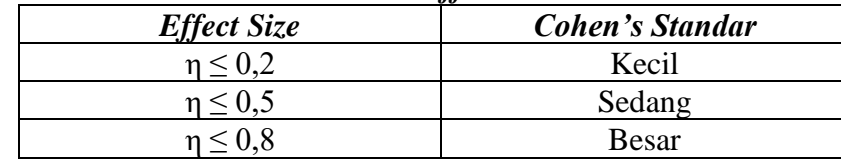

*Sumber: Cohen (Ulya, 2014:42)*

### **3.8 Langkah-langkah Penelitian**

Langkah-langkah dalam penelitian digunakan agar memperoleh hasil yang diinginkan, valid, serta maksimal. Langkah-langkah ini berfungsi sebagai pedoman dalam penelitian yang dimulai dari tahap persiapan, pelaksanaan, pengolahan dan pelaporan data. Untuk lebih lengkapnya adalah sebagai berikut :

## **1. Persiapan**

- a. Menggali ide dasar berdasarkan fenomena yang menjadi latar belakang penelitian
- b. Mengajukan judul penelitian berasarkan fenomena yang didapatkan
- c. Permohonan izin ke lembaga sekolah (tempat penelitian) terutama kepada guru yang bersangkutan
- d. Melalukan studi pendahuluan di lapangan dan studi pustaka
- e. Menentukan subjek penelitian yang menjadi kelas kontrol dan kelas eksperimen
- f. Menyusun proposal dan konsultasi penelitian
- g. Menyusun RPP, instrumen penelitian dan media pembelajaran

## **2. Pelaksanaan**

- a. Melakukan *pre-test* pada kelas yang dijadikan sebagai sampel dengan tujuan mengetahui hasil belajar siswa sebelum diberi perlakuan
- b. Memberi perlakuan pada kelas sampel, yaitu kelas eksperimen dengan penggunaan media *chatbot* dalam model pembelajaran *direct instruction* dan pada kelas kontrol tanpa menggunakan media *chatbot*
- c. Melakukan *posttest* pada kelas yang dijadikan sebagai sampel dengan tujuan mengetahui hasil belajar siswa setelah diberi perlakuan

## **3. Pengolahan dan Pelaporan Data**

- a. Pengolahan data hasil penelitian
- b. Menganalisis data dalam rangka untuk menguji hipotesis yang dibuat dan menjawab pertanyaan
- c. Membuat kesimpulan dari hasil penelitian
- d. Menyusun dalam bentuk laporan akhir penelitian

## **3.9 Waktu dan Tempat Penelitian**

## **3.9.1 Tempat penelitian**

Kegiatan penelitian dilakukan di SMA Negeri 7 Tasikmalaya pada semester genap tahun ajaran 2022/2023 yang beralamatkan di Jl. Air Tanjung No. 25, Kecamatan Kawalu, Kota Tasikmalaya, Jawa Barat (46182).

#### **3.9.2 Waktu Penelitian**

Penelitian mulai sejak bulan Desember 2022 sampai dengan bulan Juli 2023. Selengkapnya, lihat pada tabel 3.15.

# **Tabel 3.15**

# **Waktu Penelitian**

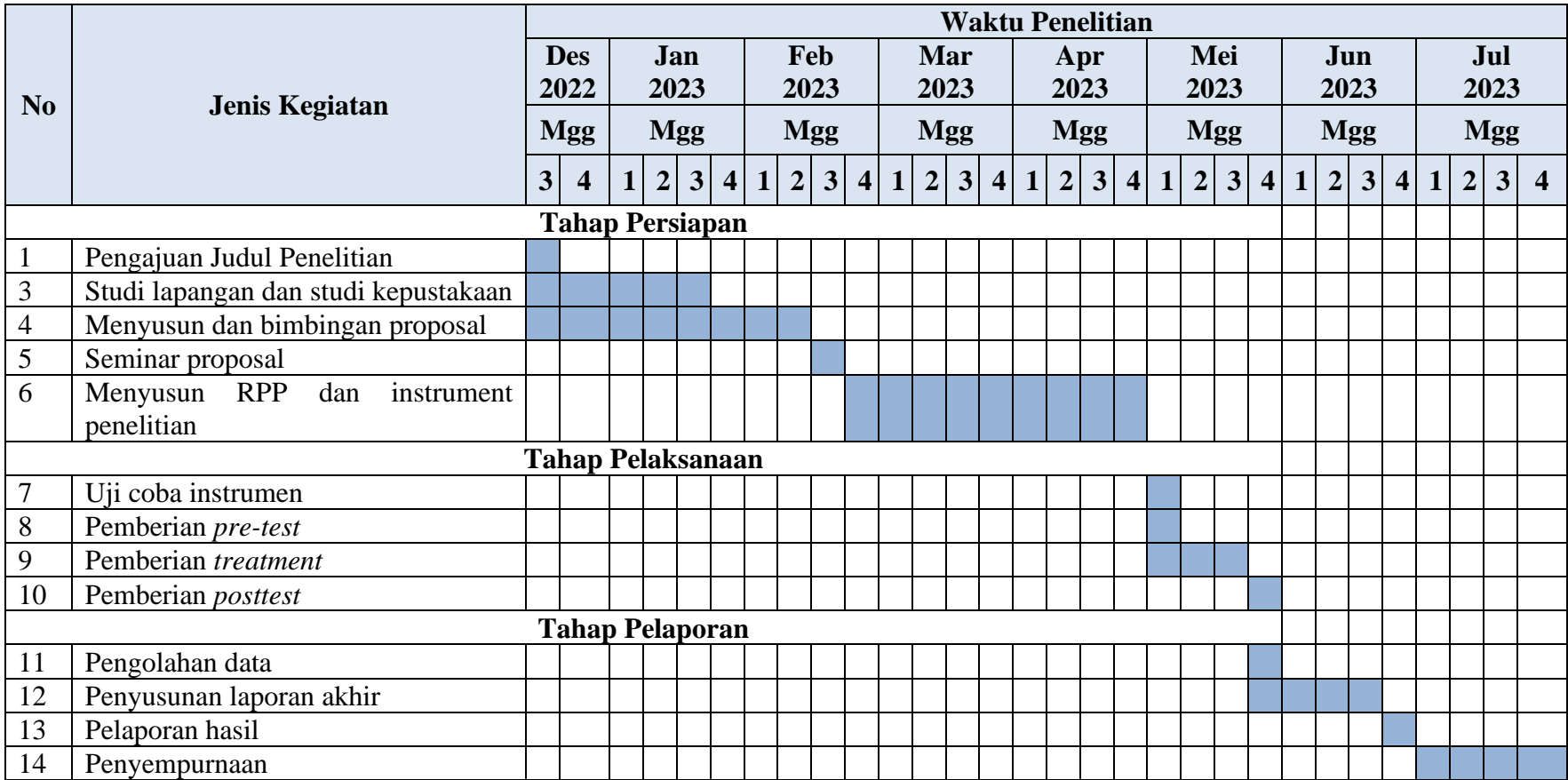